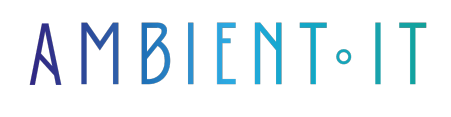

Mis à jour le 04/03/2024

[S'inscrire](https://www.ambient-it.net/formation/pinecone/)

# Formation Pinecone : Base de données de Vecteurs

2 jours (14 heures)

### Présentation

Grâce à notre formation Pinecone, vous apprendrez à gérer la base de données vectorielle de référence pour vos besoins en Intelligence Artificielle.

Notre programme complet vous enseignera les [fondamentaux des bases de données](https://www.cloudflare.com/fr-fr/learning/ai/what-is-vector-database/) [vectorielles](https://www.cloudflare.com/fr-fr/learning/ai/what-is-vector-database/) (leurs fonctionnements, leur importance à l'ère de l'IA, l'embedding, la gestion de l'index...).

Durant notre formation, nous vous présenterons l'architecture complète de Pinecone, vous découvrirez la manipulation de données, que ce soit pour l'insertion, le filtrage ou encore la recherche.

Vous apprendrez à convertir des textes en vecteurs et à orchestrer vos pipelines LangChain efficacement afin de bénéficier de la puissance des LLM.

Enfin, notre formation Pinecone vous enseignera les méthodes d'[optimisation](https://docs.pinecone.io/docs/performance-tuning) et les stratégies pour réduire vos coûts d'utilisation.

# **Objectifs**

- Maîtriser la création et la gestion d'index sur Pinecone
- Savoir effectuer des requêtes
- Intégrer efficacement les modèles de langage dans Pinecone
- Optimiser les performances et gérer les coûts associés

# Public visé

● Data Engineers

#### ● Ingénieurs Cloud

- Ingénieurs IA
- Administrateurs de base de données

# Pré-requis

- Connaissances de base en Python
- Connaissances de base en base de données

# PROGRAMME DE NOTRE FORMATION PINECONE

### INTRODUCTION À PINECONE

- Présentation de Pinecone
- Le rôle de Pinecone dans l'utilisation de l'IA
- Les cas d'utilisation des bases de données vectorielles
- Vue d'ensemble de l'architecture de Pinecone
- Installation
- Configuration initiale et prise en main

#### LES BASES DE DONNÉES VECTORIELLES

- Qu'est-ce qu'une base de données vectorielle ?
- Comprendre le fonctionnement d'une vector database
- Comprendre l'importance de la recherche vectorielle
- Bases de données traditionnelles vs base de données vectorielles
- Présentation des embeddings
- Les métriques de distance couramment utilisées dans Pinecone
- Créer et gérer son index

#### INDEXATION ET REQUÊTES SUR PINECONE

- Insérer des données
- Les requêtes pour trouver des vecteurs similaires
- Utilisation des métadonnées pour filtrer les résultats de recherche
- Mise à jour et suppression de données
- Gérer les datasets
- Gérer les documents RAG
- La recherche hybride
	- Comprendre la recherche hybride
	- Encoder des vecteurs épars
	- Extraire des vecteurs peu denses
	- Interroger des vecteurs peu denses
- Les bonnes pratiques pour maintenir la qualité de l'index

#### INTÉGRATION DES LLM

- Introduction aux modèles de langage et à leur application sur Pinecone
- Convertir du texte en vecteurs
- Créer des chaînes de traitement avec LangChain
- Exemples pratiques d'utilisation de modèles de langage avec Pinecone
- Comment gérer de grands modèles de langage
- Comment résoudre les problématiques courantes ?

#### **OPTIMISATION**

- Conseils pour l'optimisation des performances de Pinecone
- Stratégies de mise à jour des modèles sur des données propriétaires
- Les bonnes pratiques pour gérer ses coûts
- Suivre sa consommation
- Intégration
	- Amazon Bedrock
	- Amazon SageMaker
	- ElasticSearch
	- Monitoring avec Datadog

### Sociétés concernées

Cette formation s'adresse à la fois aux particuliers ainsi qu'aux entreprises, petites ou grandes, souhaitant former ses équipes à une nouvelle technologie informatique avancée ou bien à acquérir des connaissances métiers spécifiques ou des méthodes modernes.

# Positionnement à l'entrée en formation

Le positionnement à l'entrée en formation respecte les critères qualité Qualiopi. Dès son inscription définitive, l'apprenant reçoit un questionnaire d'auto-évaluation nous permettant d'apprécier son niveau estimé sur différents types de technologies, ses attentes et objectifs personnels quant à la formation à venir, dans les limites imposées par le format sélectionné. Ce questionnaire nous permet également d'anticiper certaines difficultés de connexion ou de sécurité interne en entreprise (intraentreprise ou classe virtuelle) qui pourraient être problématiques pour le suivi et le bon déroulement de la session de formation.

### Méthodes pédagogiques

Stage Pratique : 60% Pratique, 40% Théorie. Support de la formation distribué au format numérique à tous les participants.

### **Organisation**

Le cours alterne les apports théoriques du formateur soutenus par des exemples et des séances de réflexions, et de travail en groupe.

# Validation

À la fin de la session, un questionnaire à choix multiples permet de vérifier l'acquisition correcte

des compétences.

# **Sanction**

Une attestation sera remise à chaque stagiaire qui aura suivi la totalité de la formation.